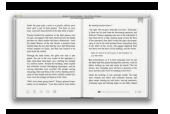

# LEARN WEB PROGRAMMING SERIES BOOK 1

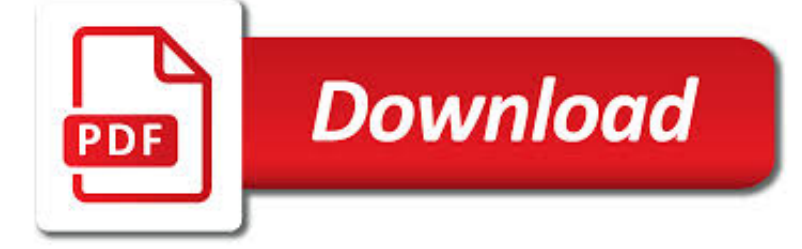

LEARN WEB PROGRAMMING SERIES PDF

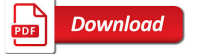

50+ FREE WEB DESIGN BOOKS PDF DOWNLOAD LEARN HTML, CSS

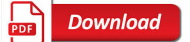

EBOOK3000

**Download** 

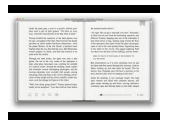

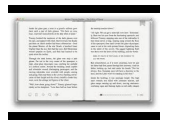

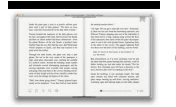

#### **learn web programming series pdf**

We have curated a list of free development & web design books (pdf download) to learn HTML, CSS, JavaScript, jQuery, Bootstrap & WordPress Meta Valuables.

### **50+ Free Web Design Books PDF Download Learn HTML, CSS**

eBook Details: Paperback: 380 pages Publisher: WOW! eBook (May 21, 2018) Language: English ISBN-10: 1788294874 ISBN-13: 978-1788294874 eBook Description: Secret Recipes of the Python Ninja: Test your Python programming skills by solving real-world problems

#### **eBook3000**

Ruby on Rails Tutorial (Rails 5) Learn Web Development with Rails Michael Hartl Newly updated for Rails 5, the Ruby on Rails Tutorial book and screencast series teach you how to develop and deploy real, industrial-strength web applications with Ruby on Rails, the open-source web framework that powers top websites such as Twitter, Hulu, GitHub, and the Yellow Pages.

#### **Ruby on Rails Tutorial (Rails 5) Learn Web Development**

So you want to learn programming. Maybe you have asked your developer friends for recommendations and get different answers. They explained with terms that you don't understand (what is object-oriented?!).

### **Which Programming Language Should I Learn First?**

"Read by over 100,000 people, We Swift is hands down one of the best resources for people who have no programming experience and want to learn programming or how to make an App." "Designed for people with no programming experience, these text-based tutorials take you from zero to hero ...

#### **Learn Swift Programming from Scratch - We Swift**

Now anyone can learn to code! Learn Code The Hard Way courses are the most effective system for learning the basics of computer programming, designed specifically for complete beginners.

# **Learn Code the Hard Way**

discussing, and remixing one another's projects.

#### **00000 CACM V52.11 - MIT Media Lab**

Core Java tutorial: This tutorial will help you learn Java Programming in a simple and effective manner so you won't face any difficulty learning Java.

#### **Java tutorial: Learn Java Programming with examples**

Learn the basics of programming in PHP with Tizag.com's beginner PHP lesson.

# **PHP Tutorial - Introduction**

Learn software, creative, and business skills to achieve your personal and professional goals. Join today to get access to thousands of courses.

#### **Lynda: Online Courses, Classes, Training, Tutorials**

\*Eligible products include AMD Ryzen™ 7 and AMD Ryzen™ 5 desktop processors with 2000 Series model numbers. Following purchase, product must be installed on system where coupon code will be redeemed.

#### **Welcome to AMD | Processors | Graphics and Technology | AMD**

If you are planning to learn programming languages, you also need to research opportunities in particular language for the city you live in. For eg: there might be a lot of opportunities for Java Programmer in Sydney , but lesser opportunities in Melbourne or any other state.There might be a lot of PHP programmer opportunities in Melbourne though.

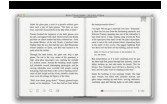

# **Beginning To Code: Which Programming Language Is Right For**

To begin with, Python allows us to access the tools of the command-line environment and to make use of Object Oriented Programming features (more on this later in this article). On top of it, learning Python can boost your career in the fields of desktop applications and data science.. Being so easy to learn, so vastly used, and having a plethora of ready-to-use modules (external files that ...

# **Getting Started with Python Programming and Scripting in**

Scratch is a free programming language and online community where you can create your own interactive stories, games, and animations.

# **Scratch - Imagine, Program, Share**

:books: Freely available programming books. Contribute to EbookFoundation/free-programming-books development by creating an account on GitHub.

#### **free-programming-books/free-programming-books.md at master**

Visual Basic. Find resources, easy-to-follow tutorials, and more to help you get started programming with Visual Basic. For experts, discover useful tips and tricks to help keep you going.

### **Visual Basic - ThoughtCo**

Learn about programs across the country who are improving the lives of people with asthma and reducing health care costs. Visit the Hall of Fame. Exit

# **Asthma | US EPA**

Become a Programmer, Motherfucker. If you don't know how to code, then you can learn even if you think you can't. Thousands of people have learned programming from these fine books:

#### **Become a Programmer, Motherfucker**

Books. Processing books cover topics from programming basics to visualization. Browse this page to find the right books for you.

#### **Books \ Processing.org**

R Programming. There are hundreds of websites that can help you learn R. Here's how you can use some of the best to become a productive R programmer.

#### **Online Learning - RStudio**

Licensed under a Creative Commons attribution-noncommercial license.All code in this book may also be considered licensed under an MIT license.. Illustrations by various artists: Cover and chapter illustrations by Madalina Tantareanu.Pixel art in Chapters 7 and 16 by Antonio Perdomo Pastor.

# **Eloquent JavaScript**

ENERGY STAR® is the simple choice for energy efficiency. For more than 20 years, EPA's ENERGY STAR program has been America's resource for saving energy and protecting the environment.

# **ENERGY STAR | The Simple Choice for Energy Efficiency**

Adobe Flash used to be one of the most widely available technologies used on the web. For developers, the ability to program one multimedia presentation that could be viewed the same on nearly all computers made the technology very appealing.

# **WebAIM: Creating Accessible Flash Content**

I Want To Learn Programming, Where Do I Start? Posted by Filip Ekberg on 28 May 2014. Rather frequently I get questions from friends, family and strangers asking me about what it's like to work as a software engineer.

# **I Want To Learn Programming, Where Do I Start? - Filip Ekberg**

About ACM Publications. For more than 60 years, the best and brightest minds in computing have come to ACM to meet,

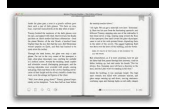

share ideas, publish their work and change the world.

### **Publications - Association for Computing Machinery**

All the same Lynda.com content you know and love. Plus, personalized course recommendations tailored just for you Get LinkedIn Premium features to contact recruiters or stand out for jobs

### **- Lynda**

10 Free Java Programing Books for beginners - download, pdf and HTML

### **10 Free Java Programing Books for beginners - download**

Become a Web Developer! Learn how to code in HTML, CSS, and JavaScript. Get hired in a high-paying programming career! Course Ratings are calculated from individual students' ratings and a variety of other signals, like age of rating and reliability, to ensure that they reflect course quality ...

### **The Complete Web Development Bootcamp | Udemy**

An Introduction to Programming in Go A short, concise introduction to computer programming using the language Go. Designed by Google, Go is a general purpose programming language with modern features, clean syntax and a robust welldocumented common library, making it an ideal language to learn as your first programming language.

### **Go Resources**

The Annenberg Space for Photography is a cultural destination dedicated to exhibiting photography in an intimate environment.

#### **Annenberg Learner - Teacher Professional Development**

R Tutorial for Beginners - Learn R in simple and easy steps starting from basic to advanced concepts with examples including R installation, language basics, syntax ...

# **R Tutorial**

i About The Tutorial C is a general-purpose, procedural, imperative computer programming language developed in 1972 by Dennis M. Ritchie at the Bell Telephone Laboratories to develop the

# **About The Tutorial**

In part 1 of our hands-on series, we explain why R's a great choice for basic data analysis and visualization work, and how to get started.

#### **R tutorial: A beginner's guide to R programming**

HIV prevention work in Uganda has reduced prevalence from about 20% to 6%. Building on success in recent years, Uganda districts now benefit from a new MEASURE Evaluation study to identify gaps in HIV services for those most at risk

# **Carolina Population Center — UNC Carolina Population Center**

Foreign Service Institute Saudi Arabic - Web site. Covers the urban Hijazi dialect. Textbook (PDF) and 51 audio lessons (MP3). Scroll down to the third/bottom set of lessons on this page.

#### **Learn 48 Languages Online for Free | Open Culture**

Free Tech Book Downloads; Java, Linux, SQL Database, Perl/Python, C and C++, Microsoft, Programming, Security, Science ebooks, Free PDF, Ebooks & Manuals

# **TechBooksForFree.com - Free Programming, SQL Data Coding**

Welcome to Teach Yourself C++ in 21 Days! Today you will get started on your way to becoming a proficient C++ programmer. You'll learn Why C++ is the emerging standard in software development. The steps to develop a C++ program. How to enter, compile, and link your first working C++ program. A Brief History of C++

# **Teach Yourself C++ in 21 Days, Second Edition - Angelfire**

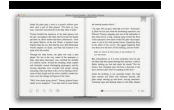

Online homework and grading tools for instructors and students that reinforce student learning through practice and instant feedback.

# **WebAssign**

Do you want to learn WordPress but afraid it will cost too much money and time? Here is how to learn WordPress for free in a week (or less).

# **How to Learn WordPress for Free in a Week (or Less)**

In this 3-article series, we will discuss about Docker, is an open-source lightweight virtualization tool which runs at top of Operating System level, allowing users to create, run and deploy applications, encapsulated into small containers.

# **Install Docker and Learn Basic Container Manipulation in**

August 16, 2016: 1.5 hours: Listen/View Webinar View PowerPoint (PDF 1.04 MB): Whether it is a single incident or an ongoing pattern of abuse, sexual assault can undermine a victim's physical and emotional safety.

# **Webinars - Office for Victims of Crime Training and**

Learn enough Ruby programming to build Rails web apps in this step-by-step, project-based video tutorial.